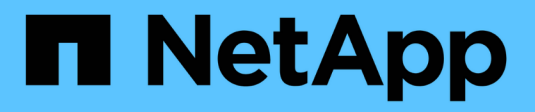

## **Componenti di rete** ONTAP 9

NetApp April 24, 2024

This PDF was generated from https://docs.netapp.com/itit/ontap/networking/networking\_components\_of\_a\_cluster\_overview.html on April 24, 2024. Always check docs.netapp.com for the latest.

# **Sommario**

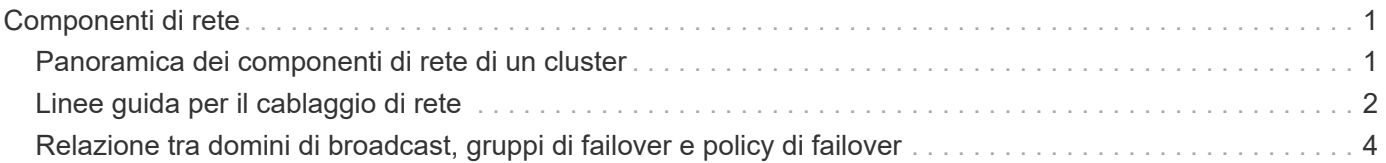

# <span id="page-2-0"></span>**Componenti di rete**

# <span id="page-2-1"></span>**Panoramica dei componenti di rete di un cluster**

Prima di configurare il cluster, è necessario acquisire familiarità con i componenti di rete di un cluster. La configurazione dei componenti fisici di rete di un cluster in componenti logici offre la flessibilità e la funzionalità multi-tenancy di ONTAP.

I vari componenti di rete in un cluster sono i seguenti:

• Porte fisiche

Le schede di interfaccia di rete (NIC) e gli host bus adapter (HBA) forniscono connessioni fisiche (Ethernet e Fibre Channel) da ciascun nodo alle reti fisiche (reti di gestione e dati).

Per i requisiti del sito, le informazioni sullo switch, il cablaggio delle porte e il cablaggio delle porte integrate del controller, consultare la Hardware Universe all'indirizzo ["hwu.netapp.com"](https://hwu.netapp.com/).

• Porte logiche

Le Virtual Local Area Network (VLAN) e i gruppi di interfacce costituiscono le porte logiche. I gruppi di interfacce trattano diverse porte fisiche come una singola porta, mentre le VLAN suddividono una porta fisica in più porte separate.

• IPspaces

È possibile utilizzare un IPSpace per creare uno spazio di indirizzi IP distinto per ogni SVM in un cluster. In questo modo, i client in domini di rete separati a livello amministrativo possono accedere ai dati del cluster utilizzando indirizzi IP sovrapposti dallo stesso intervallo di subnet di indirizzi IP.

• Domini di broadcast

Un dominio di broadcast risiede in un IPSpace e contiene un gruppo di porte di rete, potenzialmente provenienti da molti nodi del cluster, appartenenti alla stessa rete Layer 2. Le porte del gruppo vengono utilizzate in una SVM per il traffico dati.

• Subnet

Una subnet viene creata all'interno di un dominio di broadcast e contiene un pool di indirizzi IP appartenenti alla stessa subnet Layer 3. Questo pool di indirizzi IP semplifica l'allocazione degli indirizzi IP durante la creazione di LIF.

• Interfacce logiche

Un'interfaccia logica (LIF) è un indirizzo IP o un nome di porta universale (WWPN) associato a una porta. È associato ad attributi come gruppi di failover, regole di failover e regole firewall. Una LIF comunica attraverso la rete attraverso la porta (fisica o logica) alla quale è attualmente associata.

I diversi tipi di LIF in un cluster sono LIF di dati, LIF di gestione con ambito cluster, LIF di gestione con ambito nodo, LIF di intercluster e LIF di cluster. La proprietà delle LIF dipende dalla SVM in cui risiede la LIF. Le LIF dei dati sono di proprietà delle SVM dei dati, le LIF di gestione con ambito del nodo, la gestione con ambito del cluster e le LIF tra cluster sono di proprietà delle SVM amministrative e le LIF del cluster sono di proprietà delle SVM del cluster.

• Zone DNS

È possibile specificare la zona DNS durante la creazione della LIF, fornendo un nome per la LIF da esportare attraverso il server DNS del cluster. Più LIF possono condividere lo stesso nome, consentendo alla funzione di bilanciamento del carico DNS di distribuire gli indirizzi IP per il nome in base al carico.

Le SVM possono avere più zone DNS.

• Routing

Ogni SVM è autosufficiente per quanto riguarda il networking. Una SVM possiede LIF e route che possono raggiungere ciascuno dei server esterni configurati.

La seguente figura illustra come i diversi componenti di rete sono associati in un cluster a quattro nodi:

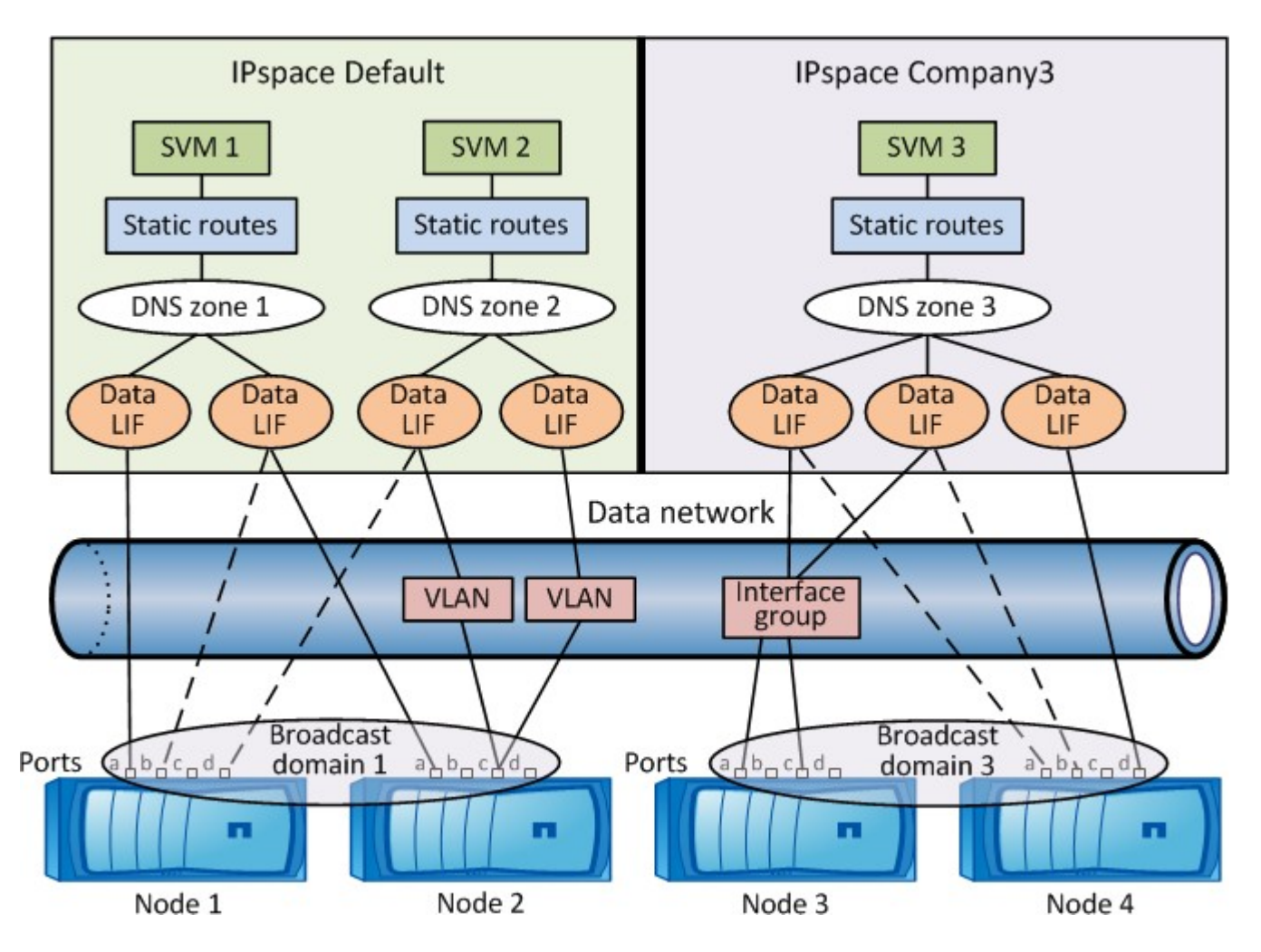

# <span id="page-3-0"></span>**Linee guida per il cablaggio di rete**

Le Best practice per il cablaggio di rete separano il traffico nelle seguenti reti: Cluster, gestione e dati.

È necessario collegare un cluster in modo che il traffico del cluster si trovi su una rete separata da tutto il traffico. È una pratica facoltativa, ma consigliata, che prevede la separazione del traffico di gestione della rete dai dati e dal traffico intracluster. Mantenendo reti separate, è possibile ottenere performance migliori, facilità di amministrazione e maggiore sicurezza e accesso di gestione ai nodi.

Il seguente diagramma illustra il cablaggio di rete di un cluster ha a quattro nodi che include tre reti separate:

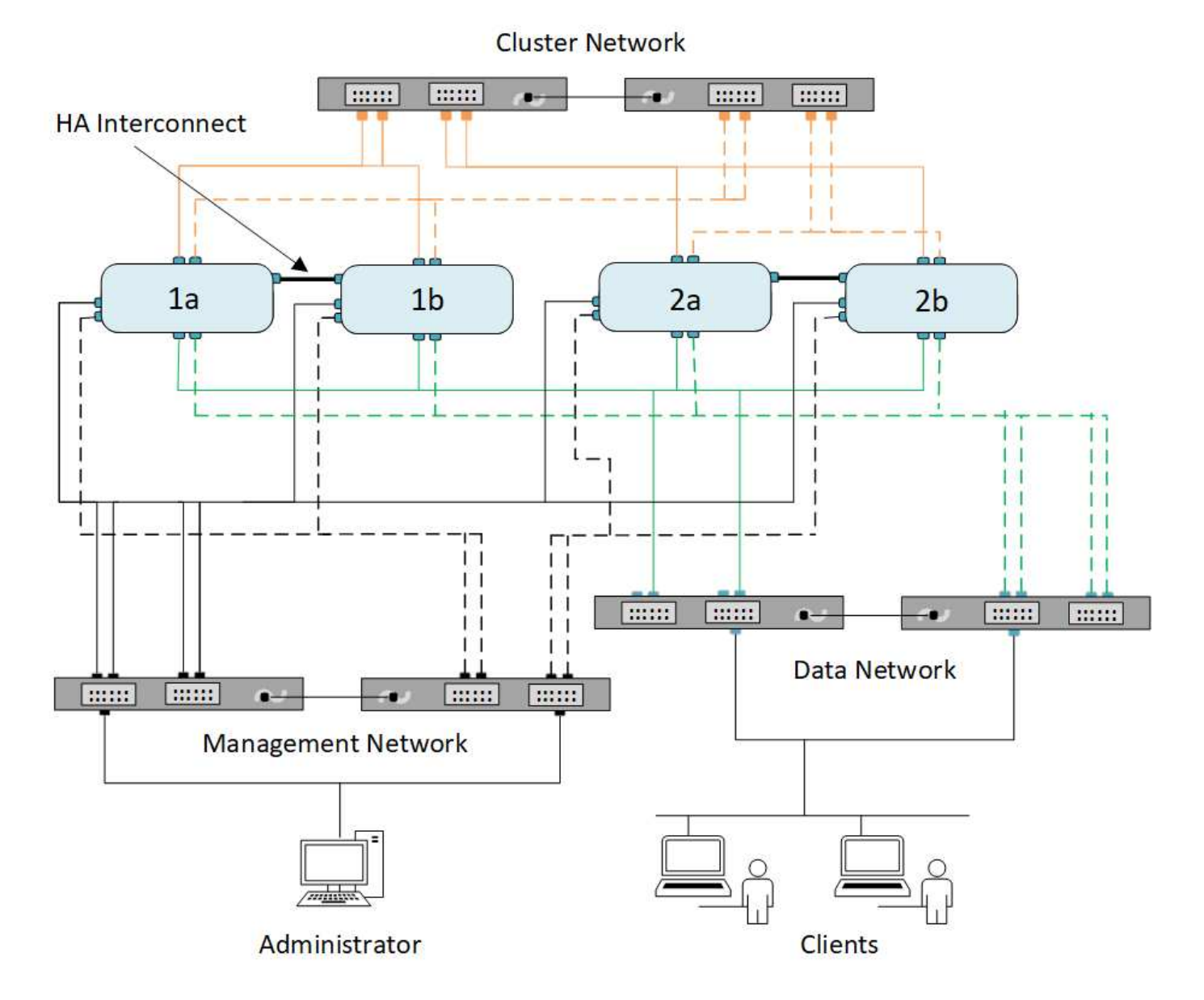

Per il cablaggio delle connessioni di rete, seguire alcune linee guida:

• Ciascun nodo deve essere connesso a tre reti distinte.

Una rete è per la gestione, una per l'accesso ai dati e una per la comunicazione intracluster. Le reti di gestione e dati possono essere separate in modo logico.

- È possibile disporre di più connessioni di rete dati a ciascun nodo per migliorare il flusso di traffico (dati) del client.
- Un cluster può essere creato senza connessioni di rete dati, ma deve includere una connessione di interconnessione del cluster.
- Devono essere sempre presenti due o più connessioni cluster per ciascun nodo.

Per ulteriori informazioni sul cablaggio di rete, consultare ["Centro di documentazione dei sistemi AFF e FAS"](https://docs.netapp.com/us-en/ontap-systems/index.html) e a. ["Hardware Universe"](https://hwu.netapp.com/Home/Index).

# <span id="page-5-0"></span>**Relazione tra domini di broadcast, gruppi di failover e policy di failover**

I domini di broadcast, i gruppi di failover e le policy di failover lavorano insieme per determinare quale porta assume il controllo in caso di guasto del nodo o della porta su cui è configurato un LIF.

Un dominio di broadcast elenca tutte le porte raggiungibili nella stessa rete Ethernet Layer 2. Un pacchetto di trasmissione Ethernet inviato da una delle porte viene visto da tutte le altre porte nel dominio di trasmissione. Questa caratteristica di raggiungibilità comune di un dominio di broadcast è importante per i LIF perché se un LIF dovesse eseguire il failover su qualsiasi altra porta del dominio di broadcast, potrebbe comunque raggiungere tutti gli host locali e remoti raggiungibili dalla porta originale.

I gruppi di failover definiscono le porte all'interno di un dominio di broadcast che forniscono una copertura di failover LIF reciproca. Ogni dominio di broadcast dispone di un gruppo di failover che include tutte le porte. Questo gruppo di failover contenente tutte le porte nel dominio di broadcast è il gruppo di failover predefinito e consigliato per LIF. È possibile creare gruppi di failover con sottoinsiemi più piccoli definiti, ad esempio un gruppo di failover di porte con la stessa velocità di collegamento all'interno di un dominio di broadcast.

Una policy di failover determina il modo in cui una LIF utilizza le porte di un gruppo di failover quando un nodo o una porta non funziona. Considerare la policy di failover come un tipo di filtro applicato a un gruppo di failover. Le destinazioni di failover per una LIF (l'insieme di porte a cui una LIF può eseguire il failover) vengono determinate applicando la policy di failover della LIF al gruppo di failover della LIF nel dominio di broadcast.

È possibile visualizzare le destinazioni di failover per una LIF utilizzando il seguente comando CLI:

network interface show -failover

NetApp consiglia vivamente di utilizzare la policy di failover predefinita per il tipo di LIF.

## **Decidere quale policy di failover LIF utilizzare**

Decidere se utilizzare la policy di failover predefinita consigliata o se modificarla in base al tipo e all'ambiente LIF in uso.

## **Albero decisionale delle policy di failover**

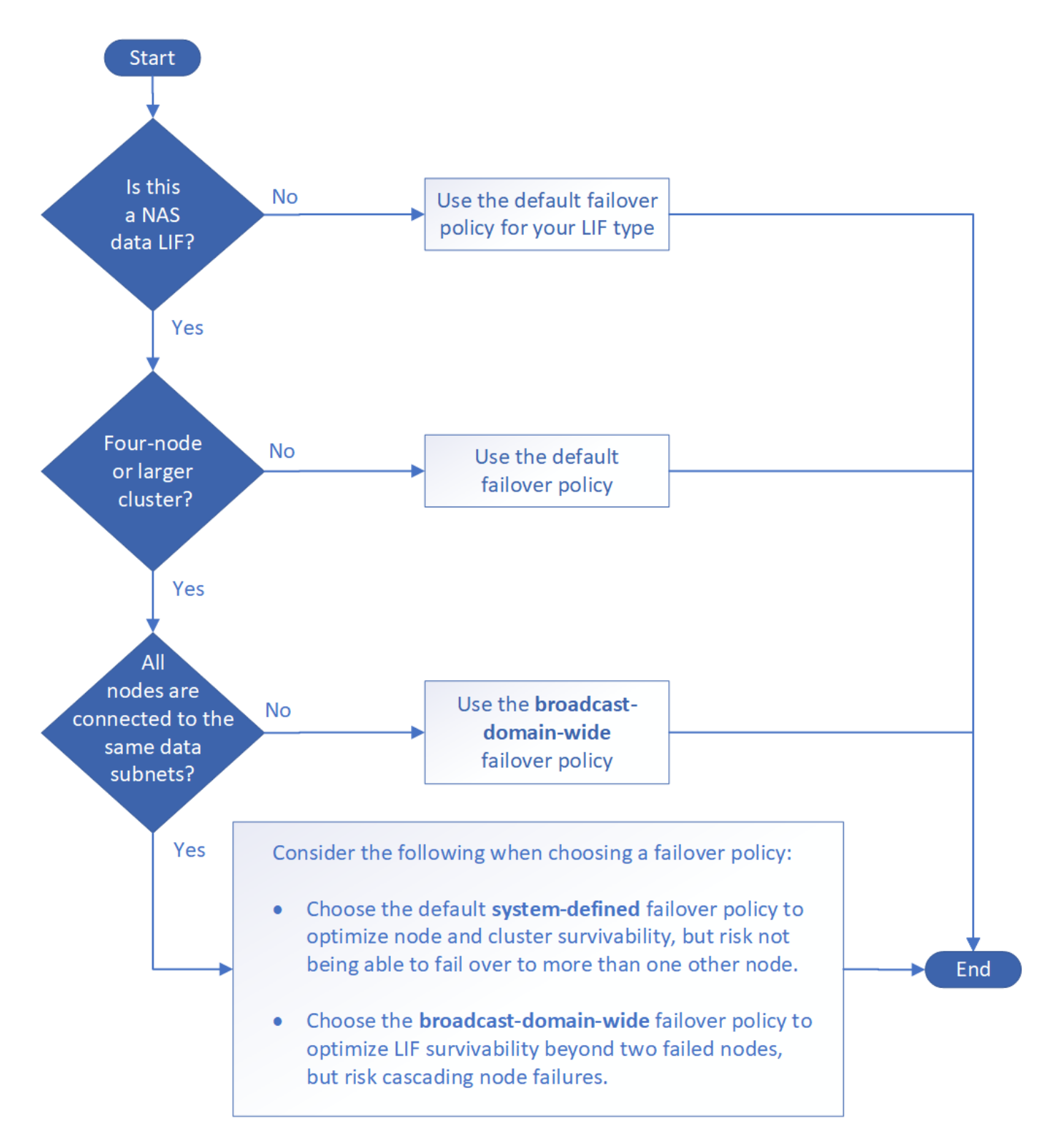

### **Policy di failover predefinite per tipo LIF**

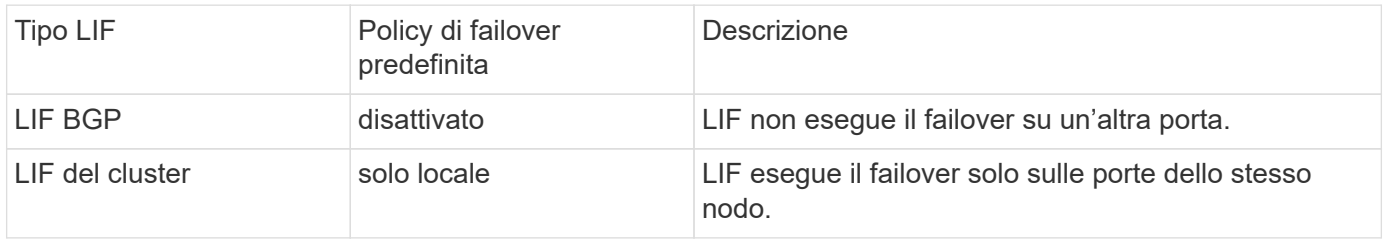

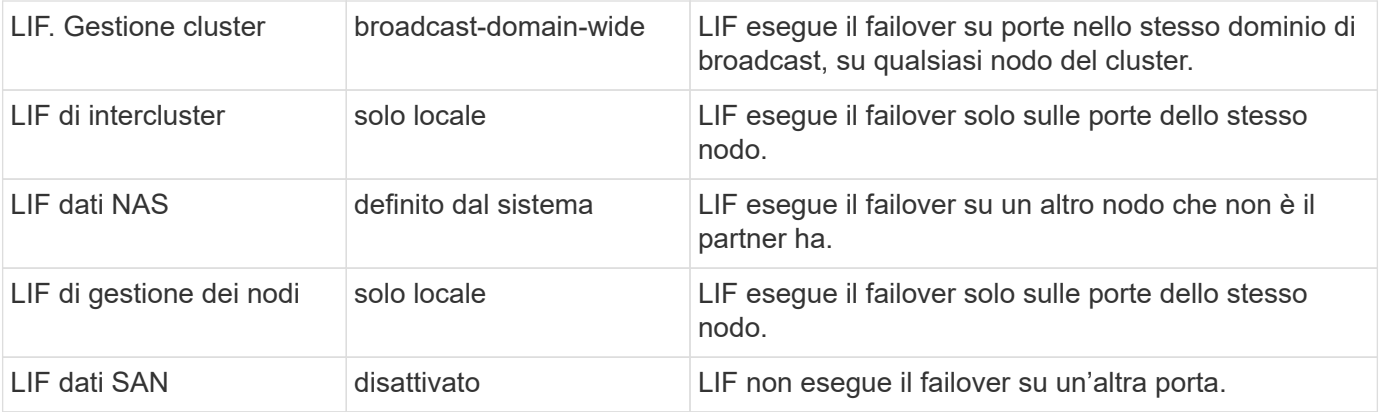

Il criterio di failover "sfo-partner-only" non è un criterio predefinito, ma può essere utilizzato quando si desidera che LIF esegue il failover su una porta solo sul nodo principale o sul partner SFO.

### **Informazioni sul copyright**

Copyright © 2024 NetApp, Inc. Tutti i diritti riservati. Stampato negli Stati Uniti d'America. Nessuna porzione di questo documento soggetta a copyright può essere riprodotta in qualsiasi formato o mezzo (grafico, elettronico o meccanico, inclusi fotocopie, registrazione, nastri o storage in un sistema elettronico) senza previo consenso scritto da parte del detentore del copyright.

Il software derivato dal materiale sottoposto a copyright di NetApp è soggetto alla seguente licenza e dichiarazione di non responsabilità:

IL PRESENTE SOFTWARE VIENE FORNITO DA NETAPP "COSÌ COM'È" E SENZA QUALSIVOGLIA TIPO DI GARANZIA IMPLICITA O ESPRESSA FRA CUI, A TITOLO ESEMPLIFICATIVO E NON ESAUSTIVO, GARANZIE IMPLICITE DI COMMERCIABILITÀ E IDONEITÀ PER UNO SCOPO SPECIFICO, CHE VENGONO DECLINATE DAL PRESENTE DOCUMENTO. NETAPP NON VERRÀ CONSIDERATA RESPONSABILE IN ALCUN CASO PER QUALSIVOGLIA DANNO DIRETTO, INDIRETTO, ACCIDENTALE, SPECIALE, ESEMPLARE E CONSEQUENZIALE (COMPRESI, A TITOLO ESEMPLIFICATIVO E NON ESAUSTIVO, PROCUREMENT O SOSTITUZIONE DI MERCI O SERVIZI, IMPOSSIBILITÀ DI UTILIZZO O PERDITA DI DATI O PROFITTI OPPURE INTERRUZIONE DELL'ATTIVITÀ AZIENDALE) CAUSATO IN QUALSIVOGLIA MODO O IN RELAZIONE A QUALUNQUE TEORIA DI RESPONSABILITÀ, SIA ESSA CONTRATTUALE, RIGOROSA O DOVUTA A INSOLVENZA (COMPRESA LA NEGLIGENZA O ALTRO) INSORTA IN QUALSIASI MODO ATTRAVERSO L'UTILIZZO DEL PRESENTE SOFTWARE ANCHE IN PRESENZA DI UN PREAVVISO CIRCA L'EVENTUALITÀ DI QUESTO TIPO DI DANNI.

NetApp si riserva il diritto di modificare in qualsiasi momento qualunque prodotto descritto nel presente documento senza fornire alcun preavviso. NetApp non si assume alcuna responsabilità circa l'utilizzo dei prodotti o materiali descritti nel presente documento, con l'eccezione di quanto concordato espressamente e per iscritto da NetApp. L'utilizzo o l'acquisto del presente prodotto non comporta il rilascio di una licenza nell'ambito di un qualche diritto di brevetto, marchio commerciale o altro diritto di proprietà intellettuale di NetApp.

Il prodotto descritto in questa guida può essere protetto da uno o più brevetti degli Stati Uniti, esteri o in attesa di approvazione.

LEGENDA PER I DIRITTI SOTTOPOSTI A LIMITAZIONE: l'utilizzo, la duplicazione o la divulgazione da parte degli enti governativi sono soggetti alle limitazioni indicate nel sottoparagrafo (b)(3) della clausola Rights in Technical Data and Computer Software del DFARS 252.227-7013 (FEB 2014) e FAR 52.227-19 (DIC 2007).

I dati contenuti nel presente documento riguardano un articolo commerciale (secondo la definizione data in FAR 2.101) e sono di proprietà di NetApp, Inc. Tutti i dati tecnici e il software NetApp forniti secondo i termini del presente Contratto sono articoli aventi natura commerciale, sviluppati con finanziamenti esclusivamente privati. Il governo statunitense ha una licenza irrevocabile limitata, non esclusiva, non trasferibile, non cedibile, mondiale, per l'utilizzo dei Dati esclusivamente in connessione con e a supporto di un contratto governativo statunitense in base al quale i Dati sono distribuiti. Con la sola esclusione di quanto indicato nel presente documento, i Dati non possono essere utilizzati, divulgati, riprodotti, modificati, visualizzati o mostrati senza la previa approvazione scritta di NetApp, Inc. I diritti di licenza del governo degli Stati Uniti per il Dipartimento della Difesa sono limitati ai diritti identificati nella clausola DFARS 252.227-7015(b) (FEB 2014).

#### **Informazioni sul marchio commerciale**

NETAPP, il logo NETAPP e i marchi elencati alla pagina<http://www.netapp.com/TM> sono marchi di NetApp, Inc. Gli altri nomi di aziende e prodotti potrebbero essere marchi dei rispettivi proprietari.